# **Robotics Service Bus - Enhancement #1243 Set Java RSB version in Properties from ANT using git describe**

11/18/2012 04:21 PM - S. Wrede

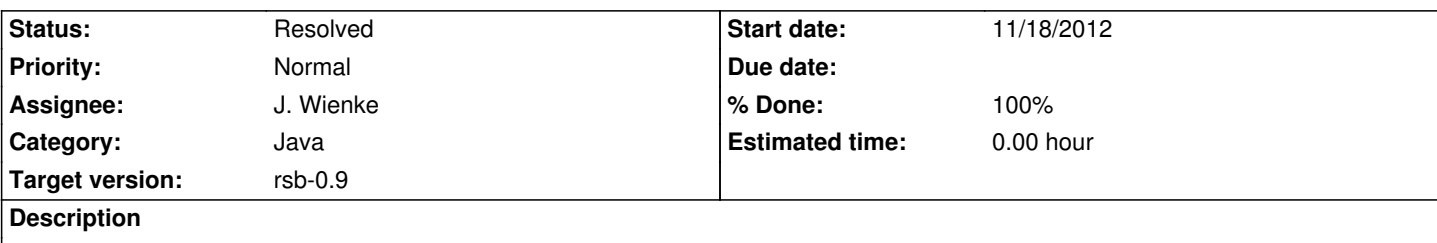

Currenlty, the Java Version identifier is set manually in rsb.util.Properties and there is no information about the commit leading to the respective build.

## **Associated revisions**

# **Revision 1c23d4e0 - 11/21/2012 05:38 PM - J. Wienke**

Define the patch version of RSB using git describe to finally have correct releases.

All flexibility of the C++ implementation of this versioning scheme is also available here. A build/gitversion file can be added containing a git-describe-like string in case we want to export source archives.

refs #1243

**Revision ab969bde - 11/21/2012 06:25 PM - J. Wienke**

backport: Define the patch version of RSB using git describe to finally have correct releases.

All flexibility of the C++ implementation of this versioning scheme is also available here. A build/gitversion file can be added containing a git-describe-like string in case we want to export source archives.

refs #1243

## **History**

**#1 - 11/19/2012 10:29 AM - J. Wienke** *- Assignee set to J. Wienke*

This also relates to the fact that we should generate a patch version from GIT comparable to C++ so that version bumps can be correctly managed in e.g. maven. I could do this I think.

#### **#2 - 11/19/2012 12:52 PM - S. Wrede**

Would be nice if you could actually do it. Thx!

## **#3 - 11/21/2012 12:51 PM - J. Wienke**

*- Status changed from New to In Progress*

## **#4 - 11/21/2012 12:53 PM - J. Wienke**

*- Tracker changed from Feature to Enhancement*

## **#5 - 11/21/2012 01:43 PM - J. Wienke**

*- Subject changed from Java-Version Identifier should be set correctly via Ant-Script to Set Java RSB version in Properties from ANT using git describe*

*- % Done changed from 0 to 30*

Updated to also reflect the GIT changes.

#### **#6 - 11/21/2012 06:30 PM - J. Wienke**

- *Status changed from In Progress to Resolved*
- *% Done changed from 30 to 100*

This has been implemented in master and is also ported back to 0.7 due to popular request.